## Programmation en C

Tableaux redimensionnables, Listes chaînées, Piles et Files

Régis Barbanchon

L1 Info-Math, Semestre 2

K ロ ▶ K @ ▶ K 할 > K 할 > 1 할 > 1 이익어

# Vecteurs (ou tableaux redimensionnables)

On se donne le type VectorOfInt gérant un tableau d'entiers elements<sup>[]</sup> de capacité capacity et de longueur length. Seuls les 1<sup>ers</sup> éléments d'indices 0..length-1 sont utilisés.

**KORKA SERKER ORA** 

```
typedef struct VectorOfInt {
  int length , capacity ;
         elements :
    rt or 0f Int \cdot
```
# Vecteurs (ou tableaux redimensionnables)

On se donne le type VectorOfInt gérant un tableau d'entiers elements<sup>[]</sup> de capacité capacity et de longueur length. Seuls les 1<sup>ers</sup> éléments d'indices 0..length-1 sont utilisés.

```
typedef struct VectorOfInt {
  int length , capacity ;
  int * elements ;
  VectorOfInt:
```
Le tableau est alloué dynamiquement par l'initialiseur  $Init()$ :

**KORK STRAIN A BAR SHOP** 

```
void VectorOfInt_Init ( VectorOfInt * self , int capacity ) {
  assert (capacity > 0);
  self->capacity= capacity;
  self - \lambda length = 0;
  self->elements= malloc (capacity * sizeof * self->elements);
  assert (self->elements != \overline{NULL}):
}
```
# Vecteurs (ou tableaux redimensionnables)

On se donne le type VectorOfInt gérant un tableau d'entiers elements<sup>[]</sup> de capacité capacity et de longueur length. Seuls les 1<sup>ers</sup> éléments d'indices 0..length-1 sont utilisés.

```
typedef struct VectorOfInt {
  int length , capacity ;
  int * elements ;
  VectorOfInt:
```
Le tableau est alloué dynamiquement par l'initialiseur  $Init()$ :

**KOD KAR KED KED E YORA** 

```
void VectorOfInt_Init ( VectorOfInt * self , int capacity ) {
  assert (capacity > 0);
  self->capacity= capacity;
  self - \lambda length = 0;
  self->elements= malloc (capacity * sizeof * self->elements);
  assert (self->elements != NULL);
}
```
Il est détruit par le finaliseur  $Clean()$ :

```
void VectorOfInt_Clean ( VectorOfInt * self ) {
 free (self->elements);
}
```
### Vecteurs : prédicats

On se donne par ailleurs les prédicats IsEmpty() et IsFull() :

**KORK STRAIN A BAR SHOP** 

```
bool VectorOfInt_IsEmpty (VectorOfInt const * self) {
  return self -> length == 0;
}
```

```
bool VectorOfInt_IsFull ( VectorOfInt const * self ) {
  return self -> length == self -> capacity ;
}
```
### Vecteurs : prédicats

On se donne par ailleurs les prédicats IsEmpty() et IsFull() :

**KORK STRAIN A BAR SHOP** 

```
bool VectorOfInt_IsEmpty (VectorOfInt const * self) {
  return self -> length == 0;
}
```

```
bool VectorOfInt_IsFull ( VectorOfInt const * self ) {
  return self -> length == self -> capacity ;
}
```
Exemple de test pour le moment :

```
void Test VectorOfInt Init ( void ) {
  VectorOfInt vector ;
  VectorOfInt Init (& vector, 3);
  assert ( VectorOfInt IsEmpty (& vector));
  assert ( ! VectorOfInt IsFull (& vector));
  VectorOfInt_Clean (& vector );
}
```
### Vecteurs : prédicats

On se donne par ailleurs les prédicats  $IsEmpty()$  et  $IsFull()$ :

```
bool VectorOfInt_IsEmpty (VectorOfInt const * self) {
  return self -> length == 0;
}
```

```
bool VectorOfInt_IsFull ( VectorOfInt const * self ) {
  return self -> length == self -> capacity ;
}
```
Exemple de test pour le moment :

```
void Test VectorOfInt Init ( void) {
  VectorOfInt vector ;
  VectorOfInt Init (& vector, 3);
  assert ( VectorOfInt IsEmpty (& vector));
  assert ( ! VectorOfInt_IsFull (& vector ));
  VectorOfInt Clean (& vector):
}
```
vector a la forme suivante après son initialisation :

**KORK STRAIN A BAR SHOP** 

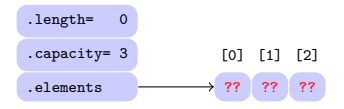

 $Écrivons JustAddLast()$  qui ajoute juste un élément à la fin, sans changer la capacité du tableau pourvu qu'il ne soit pas plein :

**KOD KAR KED KED E YORA** 

```
void VectorOfInt_JustAddLast ( VectorOfInt * self , int element ) {
  assert ( ! VectorOfInt_IsFull ( self ));
  self->elements [self->length]= element;
  self - \geq length ++:
}
```
Écrivons JustAddLast() qui ajoute juste un élément à la fin, sans changer la capacité du tableau pourvu qu'il ne soit pas plein :

**KOD KAR KED KED E YORA** 

```
void VectorOfInt_JustAddLast ( VectorOfInt * self , int element ) {
  assert ( ! VectorOfInt_IsFull ( self ));
  self->elements [self->length]= element;
  self - \geq length ++:
}
```
Exemple d'une séquence de trois ajouts à la fin :

```
int main (void) {
  VectorOfInt vector ;
  VectorOfInt Init (& vector, 3);
  VectorOfInt_JustAddLast (& vector , 10);
  VectorOfInt JustAddLast (& vector, 20);
  VectorOfInt JustAddLast (& vector, 30);
  VectorOfInt_Clean (& vector);
  return 0;
}
```
Écrivons JustAddLast() qui ajoute juste un élément à la fin, sans changer la capacité du tableau pourvu qu'il ne soit pas plein :

**KORK STRAIN A BAR SHOP** 

```
void VectorOfInt_JustAddLast ( VectorOfInt * self , int element ) {
  assert ( ! VectorOfInt_IsFull ( self ));
  self->elements [self->length]= element;
  self - \geq length ++:
}
```
Exemple d'une séquence de trois ajouts à la fin :

```
int main (void) {
  VectorOfInt vector:
  VectorOfInt Init (& vector, 3);
  VectorOfInt_JustAddLast (& vector , 10);
  VectorOfInt_JustAddLast (& vector , 20);
  VectorOfInt JustAddLast (& vector, 30);
  VectorOfInt_Clean (& vector);
  return 0;
}
```
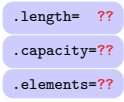

Écrivons JustAddLast() qui ajoute juste un élément à la fin, sans changer la capacité du tableau pourvu qu'il ne soit pas plein :

**KORK STRAIN A BAR SHOP** 

```
void VectorOfInt_JustAddLast ( VectorOfInt * self , int element ) {
  assert ( ! VectorOfInt_IsFull ( self ));
  self->elements [self->length]= element;
  self - \geq length ++:
}
```
Exemple d'une séquence de trois ajouts à la fin :

```
int main (void) {
  VectorOfInt vector ;
  VectorOfInt Init (& vector, 3);
  VectorOfInt_JustAddLast (& vector , 10);
  VectorOfInt_JustAddLast (& vector , 20);
  VectorOfInt JustAddLast (& vector, 30);
  VectorOfInt_Clean (& vector);
  return 0;
}
```
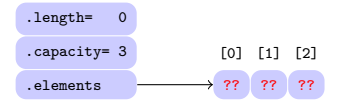

Écrivons JustAddLast() qui ajoute juste un élément à la fin, sans changer la capacité du tableau pourvu qu'il ne soit pas plein :

**KORK STRAIN A BAR SHOP** 

```
void VectorOfInt_JustAddLast ( VectorOfInt * self , int element ) {
  assert ( ! VectorOfInt_IsFull ( self ));
  self->elements [self->length]= element:
  self - \geq length ++:
}
```
Exemple d'une séquence de trois ajouts à la fin :

```
int main (void) {
  VectorOfInt vector ;
  VectorOfInt Init (& vector, 3);
  VectorOfInt_JustAddLast (& vector , 10); •
  VectorOfInt_JustAddLast (& vector , 20);
  VectorOfInt JustAddLast (& vector, 30);
  VectorOfInt_Clean (& vector);
  return 0;
}
```
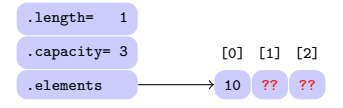

Écrivons JustAddLast() qui ajoute juste un élément à la fin, sans changer la capacité du tableau pourvu qu'il ne soit pas plein :

**KORK STRAIN A BAR SHOP** 

```
void VectorOfInt_JustAddLast ( VectorOfInt * self , int element ) {
  assert ( ! VectorOfInt_IsFull ( self ));
  self->elements [self->length]= element:
  self - \geq length ++:
}
```
Exemple d'une séquence de trois ajouts à la fin :

```
int main (void) {
  VectorOfInt vector ;
  VectorOfInt Init (& vector, 3);
  VectorOfInt_JustAddLast (& vector , 10);
  VectorOfInt JustAddLast (& vector, 20); •
  VectorOfInt JustAddLast (& vector, 30);
  VectorOfInt_Clean (& vector);
  return 0;
}
```
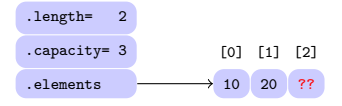

Écrivons JustAddLast() qui ajoute juste un élément à la fin, sans changer la capacité du tableau pourvu qu'il ne soit pas plein :

**KORK STRAIN A BAR SHOP** 

```
void VectorOfInt_JustAddLast ( VectorOfInt * self , int element ) {
  assert ( ! VectorOfInt_IsFull ( self ));
  self->elements [self->length]= element:
  self - \geq length ++:
}
```
Exemple d'une séquence de trois ajouts à la fin :

```
int main (void) {
  VectorOfInt vector ;
  VectorOfInt Init (& vector, 3);
  VectorOfInt_JustAddLast (& vector , 10);
  VectorOfInt_JustAddLast (& vector , 20);
  VectorOfInt_JustAddLast (& vector , 30); •
  VectorOfInt_Clean (& vector);
  return 0;
}
```
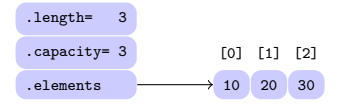

Écrivons JustAddLast() qui ajoute juste un élément à la fin, sans changer la capacité du tableau pourvu qu'il ne soit pas plein :

**KORK STRAIN A BAR SHOP** 

```
void VectorOfInt_JustAddLast ( VectorOfInt * self , int element ) {
  assert ( ! VectorOfInt_IsFull ( self ));
  self->elements [self->length]= element:
  self - \geq length ++:
}
```
Exemple d'une séquence de trois ajouts à la fin :

```
int main (void) {
  VectorOfInt vector ;
  VectorOfInt Init (& vector, 3);
  VectorOfInt_JustAddLast (& vector , 10);
  VectorOfInt_JustAddLast (& vector , 20);
  VectorOfInt JustAddLast (& vector, 30);
  VectorOfInt_Clean (& vector);
  return 0;
}
```
On a l'évolution suivante pour l'état de vector :

.length= 3 .capacity= 3 .elements=??

## Vecteurs : test de l'ajout simple à la fin

Pour tester JustAddLast(), EqualsArray() peut être pratique :

**KORK STRAIN A BAR SHOP** 

```
bool VectorOfInt EqualsArray ( VectorOfInt const * self ,
                               int const array [] , int array_length ) {
 if (self->length != array_length) return false;
 for (int k = 0; k < self ->length; k++)
    if (self->elements [k] != array [k]) return false;
  return true ;
}
```
### Vecteurs : test de l'ajout simple à la fin

Pour tester JustAddLast(), EqualsArray() peut être pratique :

```
bool VectorOfInt EqualsArray ( VectorOfInt const * self ,
                                 int const array [], int array length) {
 if (self - \lambda len \sigma th != array length) return false:
 for (int k = 0; k < self -> length; k + 1)
    if (self->elements [k] != array [k]) return false;
  return true ;
}
```
On peut alors écrire le test suivant pour  $JustAddLast()$ :

```
void Test_VectorOfInt_JustAddLast ( void ) {
  VectorOfInt vector ;
  VectorOfInt_Init (& vector, 3);
  assert ( VectorOfInt_EqualsArray (& vector , NULL , 0));
  assert ( ! VectorOfInt IsFull (& vector));
  VectorOfInt JustAddLast (& vector, 10);
  assert (VectorOfInt_EqualsArray (& vector, (int[]) { 10 }, 1));
  assert ( ! VectorOfInt IsFull (& vector));
  VectorOfInt_JustAddLast (& vector , 20);
  assert ( Vector Of Int EqualsArray ( & vector, (int []) { 10, 20 }, 2));
  assert ( ! VectorOfInt IsFull (& vector));
  VectorOfInt JustAddLast (& vector, 30);
  assert ( Vector Of Int_EqualsArray ( & vector, (int [ ] ) { 10, 20, 30 }, 3));
  assert ( VectorOfInt IsFull ( & vector));
  VectorOfInt_Clean (& vector);
}
```
### Vecteurs : dépassement de capacité

Si on dépasse la capacité avec JustAddLast $()$ , par exemple...

```
int main (void) \{Test VectorOfInt ();
  VectorOfInt vector ;
  VectorOfInt Init (& vector, 3);
  VectorOfInt_JustAddLast (& vector , 10);
  VectorOfInt JustAddLast (& vector, 20);
  VectorOfInt JustAddLast (& vector, 30);
  VectorOfInt_JustAddLast (& vector , 40); // boom !!! capacity exceeded
  VectorOfInt Clean (& vector);
  return 0;
}
```
la pré-condition exprimée par  $assert()$  va faire avorter le programme (sortie par abort() et diagnostic de bug sur stderr) :

```
void VectorOfInt_JustAddLast ( VectorOfInt * , int ):
Assertion '! VectorOfInt IsFull ( self )' failed.
Aborted ( core dumped )
```
Si la capacité est atteinte lors d'un ajout, on veut ré-allouer un tableau plus grand. Pour cela, on peut utiliser la fonction  $realloc()$  déclarée dans  $\text{cstdlib.h>}$ 

**KORKA SERKER ORA** 

### Vecteurs : la fonction realloc()

### Voici la doc de realloc() dans la section 3 du manuel :

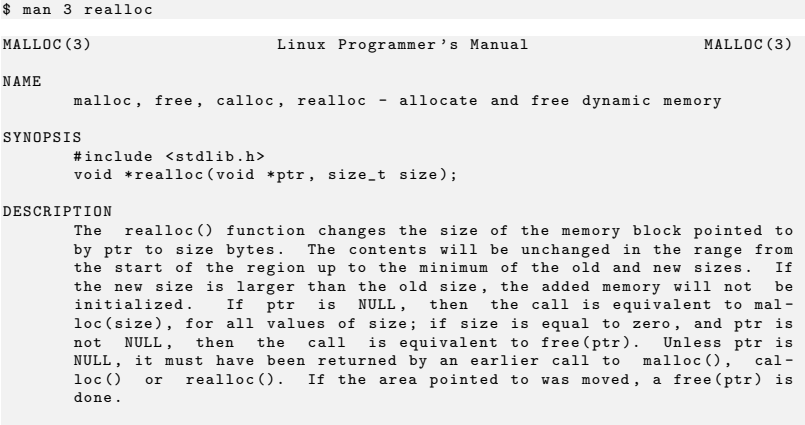

#### RETURN VALUE

The realloc () function returns a pointer to the newly allocated memory , which is suitably aligned for any built-in type and may be different from ptr, or NULL if the request fails. If size was equal to 0, either NULL or a pointer suitable to be passed to free () is returned. If realloc () fails, the original block is left untouched; it is not freed or moved .

# Vecteurs : ajout à la fin avec realloc

On écrit d'abord la fonction DoubleCapacity() qui double la capacité du tableau via realloc() :

```
void VectorOfInt DoubleCapacity ( VectorOfInt * self) {
  int new_capacity= self ->capacity * 2;
  int * new elements = realloc (self -> elements, new capacity);
  assert (new elements != NULL):
  self->capacity= new_capacity;
  self->elements= new elements ;
}
```
**KOD KAR KED KED E YORA** 

# Vecteurs : ajout à la fin avec realloc

On écrit d'abord la fonction DoubleCapacity() qui double la capacité du tableau via realloc() :

```
void VectorOfInt_DoubleCapacity ( VectorOfInt * self ) {
  int new_capacity= self ->capacity * 2;
  int * new elements = realloc (self -> elements, new capacity);
  assert (new elements != NULL):
  self->capacity= new_capacity;
  self->elements= new elements ;
}
```
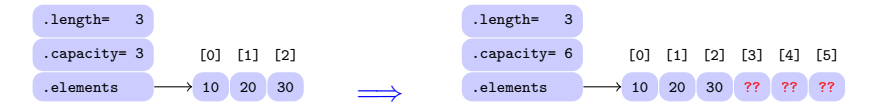

**KOD KAR KED KED E YORA** 

# Vecteurs : ajout à la fin avec realloc

On écrit d'abord la fonction DoubleCapacity() qui double la capacité du tableau via realloc() :

```
void VectorOfInt_DoubleCapacity ( VectorOfInt * self ) {
  int new_capacity= self ->capacity * 2;
  int * new elements = realloc (self -> elements, new capacity);
  assert (new elements != NULL):
  self->capacity= new_capacity;
  self->elements= new elements ;
}
```
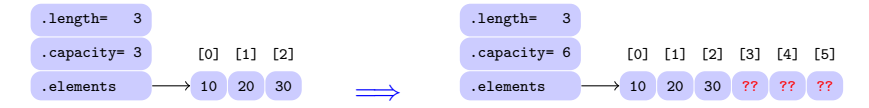

puis on écrit AddLast() qui ajoute un élément à la fin du tableau, en doublant préalablement sa capacité à chaque débordement :

```
void VectorOfInt_AddLast ( VectorOfInt * self , int element ) {
  if ( VectorOfInt_IsFull ( self )) VectorOfInt_DoubleCapacity ( self );
  VectorOfInt JustAddLast (self, element);
}
```
On peut alors écrire le test suivant pour AddLast() :

```
void Test VectorOfInt AddLast ( void ) {
  VectorOfInt vector ;
  VectorOfInt Init (& vector, 3);
  VectorOfInt_AddLast (& vector , 10);
  VectorOfInt AddLast (& vector, 20);
  VectorOfInt AddLast (& vector, 30);
  assert ( Vector Of Int_Equals Array ( & vector, (int [ ] ) { 10. 20. 30 }. 3));
  assert (vector \cdot \text{capacity} == 3);
  VectorOfInt AddLast (& vector, 40);
  assert (VectorOfInt_{EqualsArray} (k vector, (int[]) { 10, 20, 30, 40 }, 4));
  assert (vector \cdot \text{capacity} == 6);
  VectorOfInt Clean (& vector):
}
```
**KORK STRAIN A BAR SHOP** 

On peut alors écrire le test suivant pour  $AddLast()$ :

```
void Test VectorOfInt AddLast ( void ) {
  VectorOfInt vector:
  VectorOfInt Init (& vector, 3);
  VectorOfInt_AddLast (& vector , 10);
  VectorOfInt AddLast (& vector, 20);
  VectorOfInt AddLast (& vector, 30);
  assert ( Vector Of Int_Equals Array ( & vector, (int [ ] ) { 10. 20. 30 }. 3));
  assert (vector \cdot \text{capacity} == 3);
  VectorOfInt AddLast (& vector, 40);
  assert (VectorOfInt_{EqualsArray} (k vector, (int[]) { 10, 20, 30, 40 }, 4));
  assert (vector \cdot \text{capacity} == 6);
  VectorOfInt Clean (& vector);
}
```
**KORK STRAIN A BAR SHOP** 

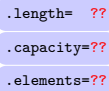

On peut alors écrire le test suivant pour  $AddLast()$ :

```
void Test VectorOfInt AddLast ( void ) {
  VectorOfInt vector ;
  VectorOfInt Init (& vector, 3);
  VectorOfInt_AddLast (& vector , 10);
  VectorOfInt AddLast (& vector, 20);
  VectorOfInt AddLast (& vector, 30);
  assert ( Vector Of Int_EqualsArray ( & vector, (int [ ] ) { 10. 20. 30 }. 3));
  assert (vector \cdot \text{capacity} == 3);
  VectorOfInt AddLast (& vector, 40);
  assert ( VectorOfInt_EqualsArray (& vector, (int []) { 10, 20, 30, 40 }, 4));
  assert (vector \cdot \text{capacity} == 6);
  VectorOfInt Clean (& vector);
}
```
**KORK STRAIN A BAR SHOP** 

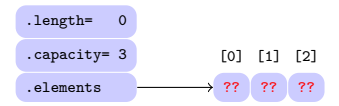

On peut alors écrire le test suivant pour  $AddLast()$ :

```
void Test VectorOfInt AddLast ( void ) {
  VectorOfInt vector ;
  VectorOfInt Init (& vector, 3);
  VectorOfInt_AddLast (& vector , 10); •
  VectorOfInt AddLast (& vector, 20);
  VectorOfInt AddLast (& vector, 30);
  assert ( Vector Of Int_Equals Array ( & vector, (int [ ] ) { 10. 20. 30 }. 3));
  assert (vector \cdot \text{capacity} == 3);
  VectorOfInt AddLast (& vector, 40);
  assert (VectorOfInt_{EqualsArray} (k vector, (int[]) { 10, 20, 30, 40 }, 4));
  assert (vector \cdot \text{capacity} == 6);
  VectorOfInt Clean (& vector);
}
```
**KORK STRAIN A BAR SHOP** 

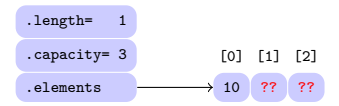

On peut alors écrire le test suivant pour  $AddLast()$ :

```
void Test VectorOfInt AddLast ( void ) {
  VectorOfInt vector ;
  VectorOfInt Init (& vector, 3);
  VectorOfInt_AddLast (& vector , 10);
  VectorOfInt AddLast (& vector, 20); •
  VectorOfInt AddLast (& vector, 30);
  assert ( Vector Of Int_EqualsArray ( & vector, (int [ ] ) { 10. 20. 30 }. 3));
  assert (vector \cdot \text{capacity} == 3);
  VectorOfInt AddLast (& vector, 40);
  assert (VectorOfInt_{EqualsArray} (k vector, (int[]) { 10, 20, 30, 40 }, 4));
  assert (vector \cdot \text{capacity} == 6);
  VectorOfInt Clean (& vector);
}
```
**KORK STRAIN A BAR SHOP** 

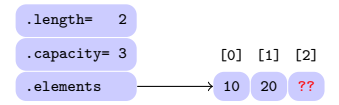

On peut alors écrire le test suivant pour  $AddLast()$ :

```
void Test VectorOfInt AddLast ( void ) {
  VectorOfInt vector ;
  VectorOfInt Init (& vector, 3);
  VectorOfInt_AddLast (& vector , 10);
  VectorOfInt AddLast (& vector, 20);
  VectorOfInt AddLast (& vector, 30); •
  assert ( Vector Of Int_Equals Array ( & vector, (int [ ] ) { 10. 20. 30 }. 3));
  assert (vector \cdot \text{capacity} == 3);
  VectorOfInt AddLast (& vector, 40);
  assert ( VectorOfInt_EqualsArray (& vector, (int []) { 10, 20, 30, 40 }, 4));
  assert (vector \cdot \text{capacity} == 6);
  VectorOfInt Clean (& vector);
}
```
**KORK STRAIN A BAR SHOP** 

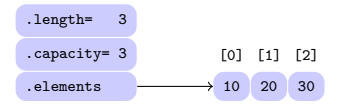

On peut alors écrire le test suivant pour  $AddLast()$ :

```
void Test VectorOfInt AddLast ( void ) {
  VectorOfInt vector ;
  VectorOfInt Init (& vector, 3);
  VectorOfInt_AddLast (& vector , 10);
  VectorOfInt AddLast (& vector, 20);
  VectorOfInt AddLast (& vector, 30);
  assert ( Vector Of Int_Equals Array ( & vector, (int [ ] ) { 10. 20. 30 }. 3));
  assert (vector \cdot \text{capacity} == 3);
  VectorOfInt AddLast (k \text{ vector}, 40): •
  assert ( VectorOfInt_EqualsArray (& vector, (int []) { 10, 20, 30, 40 }, 4));
  assert (vector \cdot \text{capacity} == 6);
  VectorOfInt Clean (& vector);
}
```
**KORK STRAIN A BAR SHOP** 

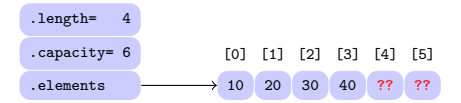

On peut alors écrire le test suivant pour  $AddLast()$ :

```
void Test VectorOfInt AddLast ( void ) {
  VectorOfInt vector ;
  VectorOfInt Init (& vector, 3);
  VectorOfInt_AddLast (& vector , 10);
  VectorOfInt AddLast (& vector, 20);
  VectorOfInt AddLast (& vector, 30);
  assert ( Vector Of Int_EqualsArray ( & vector, (int [ ] ) { 10. 20. 30 }. 3));
  assert (vector \cdot \text{capacity} == 3);
  VectorOfInt AddLast (& vector, 40);
  assert (VectorOfInt_{EqualsArray} (k vector, (int[]) { 10, 20, 30, 40 }, 4));
  assert (vector \cdot \text{capacity} == 6);
  VectorOfInt Clean (k vector):
}
```
**KORK STRAIN A BAR SHOP** 

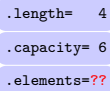

# Vecteurs : ajout simple au début

Ecrivons JustAddFirst() qui ajoute juste un élément au début, sans changer la capacité du tableau pourvu qu'il ne soit pas plein.

```
void VectorOfInt JustAddFirst ( VectorOfInt * self, int element) {
  assert ( ! VectorOfInt_IsFull ( self ));
  for (int k = self - \lambda length; k > 0; k - \lambda {
    self -> elements [k] = self -> elements [k-1];
  }
self -> elements [0]= element ;
  self - \geq length ++:
}
```
Par exemple, si le vecteur contient 20 et 10 avant l'ajout de 30, ces 2 éléments sont d'abord décalés d'une case vers sur la droite :

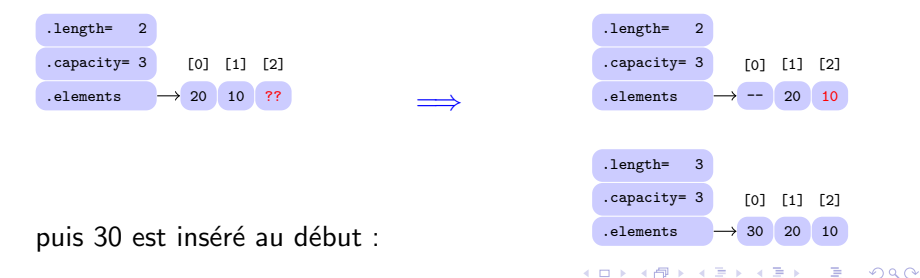

On peut alors écrire le test suivant pour  $JustAddFirst()$ :

```
void Test_VectorOfInt_JustAddFirst ( void ) {
  VectorOfInt vector ;
  VectorOfInt Init (& vector, 3);
  assert ( VectorOfInt EqualsArray ( & vector , NULL , 0)) ;
  VectorOfInt JustAddFirst (& vector, 10);
  assert (VectorOfInt EqualsArray (\& vector, (int[1) \{10\}, 1));
  VectorOfInt JustAddFirst (& vector, 20);
  assert ( VectorOfInt_EqualsArray ( & vector, (int []) { 20, 10 }, 2));
  VectorOfInt_JustAddFirst (& vector , 30);
  assert (VectorOfInt EqualsArray (& vector, (int []) \{30, 20, 10 \}, 3));
  VectorOfInt_Clean (& vector);
}
```
**KORK STRAIN A BAR SHOP** 

On peut alors écrire le test suivant pour  $JustAddFirst()$ :

```
void Test_VectorOfInt_JustAddFirst ( void ) {
  VectorOfInt vector:
  VectorOfInt Init (& vector, 3);
  assert ( VectorOfInt EqualsArray ( & vector , NULL , 0)) ;
  VectorOfInt JustAddFirst (& vector, 10);
  assert (VectorOfInt EqualsArray (\& vector, (int[1) \{10\}, 1));
  VectorOfInt JustAddFirst (& vector, 20);
  assert (VectorOfInt EqualsArray (\& yector, (int [1]) \{20, 10 \}, 2));
  VectorOfInt_JustAddFirst (& vector , 30);
  assert (VectorOfInt EqualsArray (& vector, (int []) \{30, 20, 10 \}, 3));
  VectorOfInt_Clean (& vector);
}
```
**KORK STRAIN A BAR SHOP** 

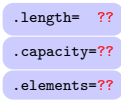

On peut alors écrire le test suivant pour  $JustAddFirst()$ :

```
void Test_VectorOfInt_JustAddFirst ( void ) {
  VectorOfInt vector ;
  VectorOfInt Init (& vector, 3);
  assert ( VectorOfInt EqualsArray ( & vector , NULL , 0)) ;
  VectorOfInt JustAddFirst (& vector, 10);
  assert (VectorOfInt EqualsArray (\& vector, (int[1) \{10\}, 1));
  VectorOfInt JustAddFirst (& vector, 20);
  assert ( VectorOfInt_EqualsArray ( & vector, (int []) { 20, 10 }, 2));
  VectorOfInt_JustAddFirst (& vector , 30);
  assert ( Vector Of Int_EqualsArray ( & vector, (int [ ] ) { 30, 20, 10 }, 3));
  VectorOfInt_Clean (& vector);
}
```
**KORK STRAIN A BAR SHOP** 

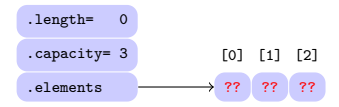

On peut alors écrire le test suivant pour  $JustAddFirst()$ :

```
void Test_VectorOfInt_JustAddFirst ( void ) {
  VectorOfInt vector ;
  VectorOfInt Init (& vector, 3);
  assert ( VectorOfInt_EqualsArray ( & vector , NULL , 0)) :
  VectorOfInt JustAddFirst (& vector, 10); \bulletassert (VectorOfInt EqualsArray (\& vector, (int[1) \{10\}, 1));
  VectorOfInt JustAddFirst (& vector, 20);
  assert (VectorOfInt EqualsArray (\& yector, (int [1]) \{20, 10 \}, 2));
  VectorOfInt_JustAddFirst (& vector , 30);
  assert (VectorOfInt EqualsArray (& vector, (int []) \{30, 20, 10 \}, 3));
  VectorOfInt_Clean (& vector);
}
```
**KORK STRAIN A BAR SHOP** 

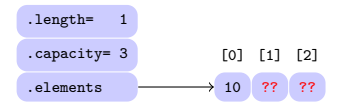

On peut alors écrire le test suivant pour  $JustAddFirst()$ :

```
void Test_VectorOfInt_JustAddFirst ( void ) {
  VectorOfInt vector ;
  VectorOfInt Init (& vector, 3);
  assert ( VectorOfInt_EqualsArray ( & vector , NULL , 0)) :
  VectorOfInt JustAddFirst (& vector, 10);
  assert (VectorOfInt EqualsArray (\& vector, (int[1) \{10\}, 1));
  VectorOfInt JustAddFirst (& vector, 20); \bulletassert (VectorOfInt EqualsArray (\& yector, (int [1]) \{20, 10 \}, 2));
  VectorOfInt_JustAddFirst (& vector , 30);
  assert (VectorOfInt EqualsArray (& vector, (int []) \{30, 20, 10 \}, 3));
  VectorOfInt_Clean (& vector);
}
```
**KORK STRAIN A BAR SHOP** 

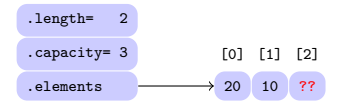
#### Vecteurs : test de l'ajout simple au début

On peut alors écrire le test suivant pour  $JustAddFirst()$ :

```
void Test_VectorOfInt_JustAddFirst ( void ) {
  VectorOfInt vector ;
  VectorOfInt Init (& vector, 3);
  assert ( VectorOfInt_EqualsArray ( & vector , NULL , 0)) :
  VectorOfInt JustAddFirst (& vector, 10);
  assert (VectorOfInt EqualsArray (\& vector, (int[1) { 10 }, 1));
  VectorOfInt JustAddFirst (& vector, 20);
  assert (VectorOfInt EqualsArray (\& yector, (int [1]) \{20, 10 \}, 2));
  VectorOfInt_JustAddFirst (& vector, 30); \bulletassert ( Vector Of Int_EqualsArray ( & vector, (int [ ] ) { 30, 20, 10 }, 3));
  VectorOfInt_Clean (& vector);
}
```
**KORK STRAIN A BAR SHOP** 

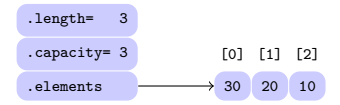

#### Vecteurs : test de l'ajout simple au début

On peut alors écrire le test suivant pour  $JustAddFirst()$ :

```
void Test_VectorOfInt_JustAddFirst ( void ) {
  VectorOfInt vector ;
  VectorOfInt Init (& vector, 3);
  assert ( VectorOfInt_EqualsArray ( & vector , NULL , 0)) :
  VectorOfInt JustAddFirst (& vector, 10);
  assert (VectorOfInt EqualsArray (\& vector, (int[1) { 10 }, 1));
  VectorOfInt JustAddFirst (& vector, 20);
  assert (VectorOfInt EqualsArray (\& yector, (int [1]) \{20, 10 \}, 2));
  VectorOfInt_JustAddFirst (& vector , 30);
  assert ( Vector Of Int_EqualsArray ( & vector, (int [ ] ) { 30, 20, 10 }, 3));
  VectorOfInt_Clean (& vector);
}
```
**KORK STRAIN A BAR SHOP** 

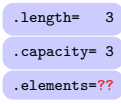

## Vecteurs : ajout au début avec realloc

Comme pour AddLast(), on écrit la variante AddFirst() de JustAddFirst() qui double la capacité en cas de débordement :

**KORKARYKERKE POLO** 

```
void VectorOfInt AddFirst ( VectorOfInt * self, int element) {
  if ( VectorOfInt_IsFull ( self )) VectorOfInt_DoubleCapacity ( self );
  VectorOfInt_JustAddFirst (self, element);
}
```
#### Vecteurs : ajout au début avec realloc

Comme pour AddLast(), on écrit la variante AddFirst() de JustAddFirst() qui double la capacité en cas de débordement :

```
void VectorOfInt_AddFirst ( VectorOfInt * self , int element ) {
 if ( VectorOfInt_IsFull ( self )) VectorOfInt_DoubleCapacity ( self );
  VectorOfInt JustAddFirst (self, element);
}
```
Le test de AddFirst() est analogue à celui de AddLast() :

```
void Test_VectorOfInt_AddFirst ( void ) {
  VectorOfInt vector ;
  VectorOfInt Init (& vector, 3);
  VectorOfInt_AddFirst (& vector , 10);
  VectorOfInt AddFirst (& vector, 20);
  VectorOfInt AddFirst (& vector, 30);
  assert (VectorOfInt_{\text{EqualsArray}} (\& vector, (int[]) { 30, 20, 10 }, 3));
  assert (vector \cdot \text{capacity} == 3);
  VectorOfInt_AddFirst (& vector , 40);
  assert ( VectorOfInt EqualsArray (\& vector, (int []) { 40, 30, 20, 10 }, 4));
  assert (vector \cdot \text{capacity} == 6);
  VectorOfInt Clean (& vector):
}
```
**KORK STRAIN A BAR SHOP** 

#### Vecteurs : suppression à la fin

De même que l'ajout à la fin AddLast() est simple, la suppression à la fin RemoveLast $()$  est simple :

```
int VectorOfInt RemoveLast ( VectorOfInt * self) {
  assert ( ! VectorOfInt_IsEmpty (self));
 self->length--;
  return self -> elements [self - > length ];
}
```
Voici un test possible pour RemoveLast() :

```
void Test VectorOfInt RemoveLast ( void ) {
  VectorOfInt vector ;
  VectorOfInt Init (& vector, 3);
  VectorOfInt_AddLast (& vector , 10);
  VectorOfInt AddLast (& vector, 20);
  VectorOfInt AddLast (& vector, 30);
  assert (VectorOfInt_EqualsArray (& vector, (int[]) { 10, 20, 30 }, 3));
  assert ( Vector Of Int RemoveLast (\& vector ) == 30);
  assert (VectorOfInt\_EqualsArray (k vector, (int[]) { 10, 20 }, 2));
  assert (VectorOfInt RemoveLast (& vector) == 20);
  assert (VectorOfInt EqualsArray (\& vector, (int[1) \{10\}, 1));
  assert ( VectorOffInt RemoveLast (k vector ) = 10 );
  assert ( Vector Of Int Is Empty ( & vector ) ) :
  VectorOfInt Clean (& vector);
}
```
**KOD KAR KED KED E YORA** 

#### Vecteurs : suppression au début

La suppression au début RemoveFirst() nécessite un décalage vers la gauche, à l'inverse de celui de AddFirst() vers la droite :

```
int VectorOfInt RemoveFirst ( VectorOfInt * self) {
  assert ( ! VectorOfInt IsEmpty ( self )):
 int first_element= self->elements [0];
 for (int k = 1; k < self->length; k++)
    self->elements [k-1]= self->elements [k];
  self - \geq length - -:
  return first_element ;
}
```
Le test de RemoveFirst(), analogue de celui de RemoveLast() :

```
void Test_VectorOfInt_RemoveFirst (void) {
  VectorOfInt vector ;
  VectorOfInt Init (& vector, 3);
  VectorOfInt_AddLast (& vector, 10);
  VectorOfInt_AddLast (& vector , 20);
  VectorOfInt AddLast (& vector, 30);
  assert (VectorOfInt_EqualsArray (& vector, (int[]) { 10, 20, 30 }, 3));
  assert ( VectorOfInt_RemoveFirst ( & vector ) == 10);
  assert ( VectorOfInt EqualsArray ( & vector, (int []) { 20, 30 }, 2));
  assert (VectorOfInt RemoveFirst (k vector) == 20);
  assert ( VectorOfInt_EqualsArray (& vector , ( int []) { 30 }, 1));
  assert (VectorOfInt RemoveFirst (k \text{ vector}) == 30);
  assert ( VectorOfInt_IsEmpty (& vector ));
  VectorOfInt_Clean (& vector);
}
```
 $\Omega$ 

メロメ メ押メ メミメ メミメ

# <span id="page-42-0"></span>Vecteurs : la fonction memmove

La fonction memmove () déclarée dans  $\langle$ string.h> permet de copier un bloc de mémoire vers un autre. Les 2 blocs peuvent se chevaucher.

\$ man 3 memmove MEMMOVE (3) Linux Programmer 's Manual MEMMOVE (3) NAME memmove - copy memory area SYNOPSIS #include <string.h> void \*memmove (void \*dest, const void \*src, size t n); DESCRIPTION The memmove () function copies n bytes from memory area src to memory area dest. The memory areas may overlap: copying takes place as though the bytes in src are first copied into a temporary array that does not overlap src or dest, and the bytes are then copied from the temporary array to dest . RETURN VALUE The memmove () function returns a pointer to dest .

**KORK STRAIN A BAR SHOP** 

## <span id="page-43-0"></span>Vecteurs : décalage des éléménts par memmove

On peut l'utiliser pour décaler les éléments du vecteur, soit vers la droite lors de l'ajout au début :

```
void VectorOfInt JustAddFirst ( VectorOfInt * self, int element) {
  assert ( ! VectorOfInt_IsFull ( self ));
  size_t nb_bytes= self->length * sizeof * self->elements;
 memmove (self->elements + 1, self->elements, nb_bytes);
  self->elements [0]= element:
  self -> length ++;
}
```
soit vers la gauche lors de la suppression au début :

```
int VectorOfInt RemoveFirst ( VectorOfInt * self) {
  assert ( ! VectorOfInt_IsEmpty ( self ));
  int first_element= self->elements [0];
 int nb bytes = (self -> length - 1) * sizeof * self -> elements ;
  memmove (self -> elements , self -> elements + 1, nb_bytes );
  self->length--;
  return first_element ;
}
```
Les tests pour JustAddFirst() et RemoveFirst() passant toujo[ur](#page-44-0)s après ces refactorings, on est rassuré sur [l](#page-42-0)[eu](#page-43-0)[r](#page-44-0)[s v](#page-0-0)[ali](#page-94-0)[dit](#page-0-0)és[.](#page-0-0)

#### <span id="page-44-0"></span>Vecteurs : rassemblement des tests en batterie

Pour conclure sur les tableaux redimensionnables, voici la batterie de tests pour le type VectorOfInt :

```
void Test VectorOfInt ( void ) {
  Test_VectorOfInt_Init ();
 Test VectorOfInt JustAddLast ();
 Test_VectorOfInt_AddLast();
 Test_VectorOfInt_JustAddFirst ();
 Test VectorOfInt AddFirst ();
  Test_VectorOfInt_RemoveLast();
  Test_VectorOfInt_RemoveFirst ();
}
```
et le lancement de la batterie dans le programme principal :

**KORK STRAIN A BAR SHOP** 

```
int main (void) {
  Test_VectorOfInt();
  return 0;
}
```
Dans une liste chaînée, les valeurs ne sont pas stockées dans des cases contiguës comme dans un tableau, mais dans des maillons séparés, chaînés entre eux par pointeurs.

On perd l'accès direct aux données par indexation, mais on peut insérer ou supprimer une donnée devant d'autres sans avoir à décaler en mémoire les données suivantes. La capacité devient également illimitée.

Voici 4 variantes de chaînages pour la liste  $(0, 1, 2, 3)$ :

4 D > 4 P + 4 B + 4 B + B + 9 Q O

Dans une liste chaînée, les valeurs ne sont pas stockées dans des cases contiguës comme dans un tableau, mais dans des maillons séparés, chaînés entre eux par pointeurs.

On perd l'accès direct aux données par indexation, mais on peut insérer ou supprimer une donnée devant d'autres sans avoir à décaler en mémoire les données suivantes. La capacité devient également illimitée.

Voici 4 variantes de chaînages pour la liste  $(0, 1, 2, 3)$ :

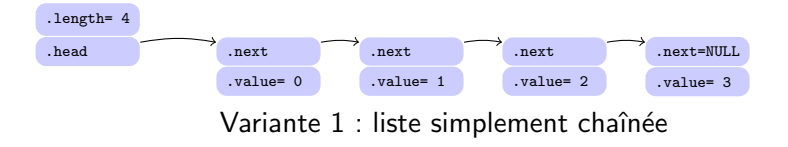

Dans une liste chaînée, les valeurs ne sont pas stockées dans des cases contiguës comme dans un tableau, mais dans des maillons séparés, chaînés entre eux par pointeurs.

On perd l'accès direct aux données par indexation, mais on peut insérer ou supprimer une donnée devant d'autres sans avoir à décaler en mémoire les données suivantes. La capacité devient également illimitée.

Voici 4 variantes de chaînages pour la liste  $(0, 1, 2, 3)$ :

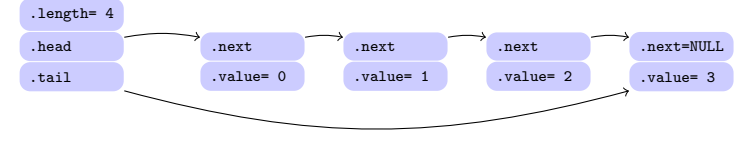

Variante 2 : liste simplement chaînée avec accès à la fin

Dans une liste chaînée, les valeurs ne sont pas stockées dans des cases contiguës comme dans un tableau, mais dans des maillons séparés, chaînés entre eux par pointeurs.

On perd l'accès direct aux données par indexation, mais on peut insérer ou supprimer une donnée devant d'autres sans avoir à décaler en mémoire les données suivantes. La capacité devient également illimitée.

Voici 4 variantes de chaˆınages pour la liste (0, 1, 2, 3) :

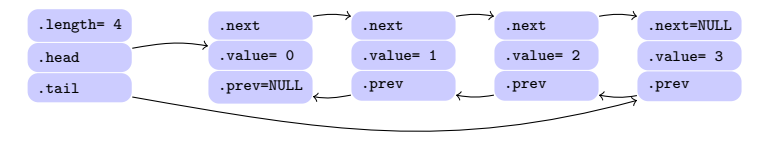

Variante 3 : liste doublement chaînée

Dans une liste chaînée, les valeurs ne sont pas stockées dans des cases contiguës comme dans un tableau, mais dans des maillons séparés, chaînés entre eux par pointeurs.

On perd l'accès direct aux données par indexation, mais on peut insérer ou supprimer une donnée devant d'autres sans avoir à décaler en mémoire les données suivantes. La capacité devient également illimitée.

Voici 4 variantes de chaînages pour la liste  $(0, 1, 2, 3)$ :

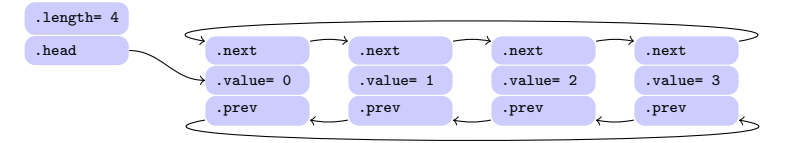

Variante 4 : liste doublement chaînée circulaire

Dans cette variante, on a seulement accès head au début :

```
typedef struct Link {
  struct Link * next ;
 int value ;
} Link ;
```

```
typedef struct List {
      length;
 Link * head
 List:
```
**KORK STRAIN A BAR SHOP** 

Création de  $(1, 2, 3, 4)$  par 4 insertions au début :

```
int main (void) {
 List list:
 List Init (& list):
 List_AddFirst (& list, 3);
 List AddFirst (& list, 2);
 List AddFirst (& list, 1);
 List_AddFirst (& list, 0);
 List Empty (& list):
 return 0;
}
```
Dans cette variante, on a seulement accès head au début :

```
typedef struct Link {
  struct Link * next ;
  int value ;
} Link ;
```

```
typedef struct List {
      length;
 Link * head
 List:
```
**KORK STRAIN A BAR SHOP** 

Création de  $(1, 2, 3, 4)$  par 4 insertions au début :

```
int main (void) {
 List list:
 List Init (& list):
 List_AddFirst (& list, 3);
 List AddFirst (& list, 2);
 List_AddFirst (& list, 1);
 List_AddFirst (& list, 0);
 List Empty (& list):
  return 0;
}
```
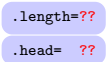

Dans cette variante, on a seulement accès head au début :

```
typedef struct Link {
  struct Link * next ;
  int value ;
} Link ;
```

```
typedef struct List {
      length;
 Link * head
 List:
```
**KORK STRAIN A BAR SHOP** 

Création de  $(1, 2, 3, 4)$  par 4 insertions au début :

```
int main (void) {
 List list:
 List Init (k \text{ list}):
 List_AddFirst (& list, 3);
 List AddFirst (& list, 2);
 List_AddFirst (& list, 1);
 List_AddFirst (& list, 0);
 List Empty (& list):
  return 0;
}
```
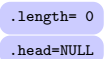

Dans cette variante, on a seulement accès head au début :

```
typedef struct Link {
  struct Link * next ;
  int value ;
} Link ;
```

```
typedef struct List {
     length;
 Link * head
 List:
```
**KORK STRAIN A BAR SHOP** 

Création de  $(1, 2, 3, 4)$  par 4 insertions au début :

```
int main (void) {
 List list:
 List Init (& list):
 List_AddFirst (& list, 3);
 List AddFirst (& list, 2);
 List_AddFirst (& list, 1);
 List_AddFirst (& list, 0);
 List Empty (& list):
  return 0;
}
```
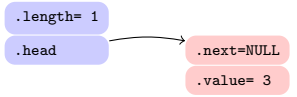

Dans cette variante, on a seulement accès head au début :

```
typedef struct Link {
  struct Link * next ;
  int value ;
} Link ;
```

```
typedef struct List {
     length;
 Link * head
 List:
```
**KORK STRAIN A BAR SHOP** 

Création de  $(1, 2, 3, 4)$  par 4 insertions au début :

```
int main (void) {
 List list:
 List Init (& list):
 List_AddFirst (& list, 3);
 List AddFirst (& list, 2);
 List_AddFirst (& list, 1);
 List_AddFirst (& list, 0);
 List Empty (& list):
  return 0;
}
```
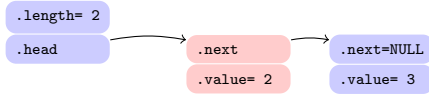

Dans cette variante, on a seulement accès head au début :

```
typedef struct Link {
  struct Link * next;
  int value ;
} Link ;
```

```
typedef struct List {
     length;
 Link * head
 List:
```
**KORK STRAIN A BAR SHOP** 

Création de  $(1, 2, 3, 4)$  par 4 insertions au début :

```
int main (void) {
 List list:
 List Init (& list):
 List_AddFirst (& list, 3);
 List AddFirst (& list, 2);
 List_AddFirst (& list, 1);
 List_AddFirst (& list, 0);
 List Empty (& list):
  return 0;
}
```
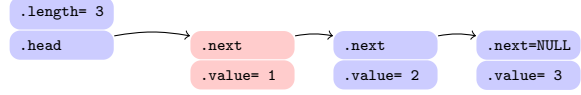

Dans cette variante, on a seulement accès head au début :

```
typedef struct Link {
  struct Link * next;
  int value ;
} Link ;
```

```
typedef struct List {
     length;
 Link * head
 List:
```
**KORK STRAIN A BAR SHOP** 

Création de  $(1, 2, 3, 4)$  par 4 insertions au début :

```
int main (void) {
 List list:
 List Init (& list):
 List_AddFirst (& list, 3);
 List AddFirst (& list, 2);
 List AddFirst (& list, 1);
 List_AddFirst (& list, 0); \bulletList Empty (& list):
  return 0;
}
```
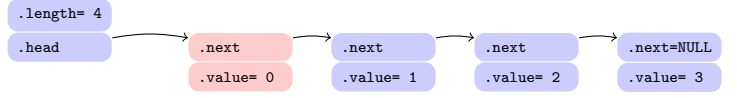

Dans cette variante, on a seulement accès head au début :

```
typedef struct Link {
  struct Link * next ;
  int value ;
} Link ;
```

```
typedef struct List {
      length;
 Link * head
 List:
```
**KORK STRAIN A BAR SHOP** 

Création de  $(1, 2, 3, 4)$  par 4 insertions au début :

```
int main (void) {
 List list:
 List Init (& list):
 List_AddFirst (& list, 3);
 List AddFirst (& list, 2);
 List_AddFirst (& list, 1);
 List_AddFirst (& list, 0);
 List Empty (& list):
  return 0;
}
```
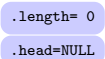

Dans cette variante, la liste a aussi un accès tail à la fin :

```
typedef struct Link {
  struct Link * next ;
  int value ;
} Link ;
```

```
ef struct List {
int length ;
      head, * tail:
List:
```
**KORK STRAIN A BAR SHOP** 

Création de  $(1, 2, 3, 4)$  par 4 insertions à la fin :

```
int main (void) {
 List list:
 List Init (& list):
 List_AddLast (& list, 0);
 List AddLast (& list, 1);
  List AddLast (& list, 2);
 List_AddLast (& list, 3);
 List Empty (& list):
 return 0;
}
```
Dans cette variante, la liste a aussi un accès tail à la fin :

```
typedef struct Link {
  struct Link * next ;
  int value ;
} Link ;
```

```
struct List {
int length ;
      head. * tail;
List:
```
**KORK STRAIN A BAR SHOP** 

Création de  $(1, 2, 3, 4)$  par 4 insertions à la fin :

```
int main (void) {
 List list:
 List Init (& list):
 List_AddLast (& list, 0);
 List AddLast (& list, 1);
 List AddLast (& list, 2);
 List_AddLast (& list, 3);
 List Empty (& list):
  return 0;
}
```
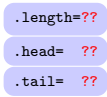

Dans cette variante, la liste a aussi un accès tail à la fin :

```
typedef struct Link {
  struct Link * next ;
  int value ;
} Link ;
```

```
struct List {
int length ;
      head. * tail;
List:
```
**KORK STRAIN A BAR SHOP** 

Création de  $(1, 2, 3, 4)$  par 4 insertions à la fin :

```
int main (void) {
 List list:
 List Init (k \text{ list}):
 List_AddLast (& list, 0);
 List AddLast (& list, 1);
 List AddLast (& list, 2);
 List_AddLast (& list, 3);
 List Empty (& list):
  return 0;
}
```
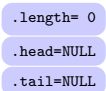

Dans cette variante, la liste a aussi un accès tail à la fin :

```
typedef struct Link {
  struct Link * next;
  int value ;
} Link ;
```

```
ef struct List {
int length ;
     * head, * tail:
List:
```
**KORK STRAIN A BAR SHOP** 

Création de  $(1, 2, 3, 4)$  par 4 insertions à la fin :

```
int main (void) {
 List list:
 List Init (& list):
  List_AddLast (& list, 0); •
 List AddLast (& list, 1);
  List AddLast (& list, 2);
 List_AddLast (& list, 3);
 List Empty (& list):
  return 0;
}
```
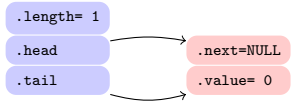

Dans cette variante, la liste a aussi un accès tail à la fin :

```
typedef struct Link {
  struct Link * next ;
  int value ;
} Link ;
```

```
typedef struct List {
   int length;<br>Link * head, <u>* tail</u>;
  List:
```
**KORK STRAIN A BAR SHOP** 

Création de  $(1, 2, 3, 4)$  par 4 insertions à la fin :

```
int main (void) {
 List list:
 List Init (& list):
 List_AddLast (& list, 0);
 List AddLast (& list, 1);
 List AddLast (& list, 2);
 List_AddLast (& list, 3);
 List Empty (& list):
  return 0;
}
```
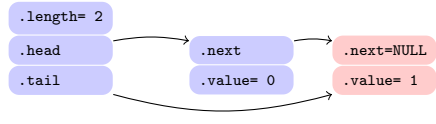

Dans cette variante, la liste a aussi un accès tail à la fin :

```
typedef struct Link {
  struct Link * next:
  int value ;
} Link ;
```

```
typedef struct List {
   int length;<br>Link * head, <u>* tail</u>;
  List:
```
**KORK STRAIN A BAR SHOP** 

Création de  $(1, 2, 3, 4)$  par 4 insertions à la fin :

```
int main (void) {
 List list:
 List Init (& list):
 List_AddLast (& list, 0);
 List AddLast (& list, 1);
 List AddLast (& list, 2);
 List_AddLast (& list, 3);
 List Empty (& list):
  return 0;
}
```
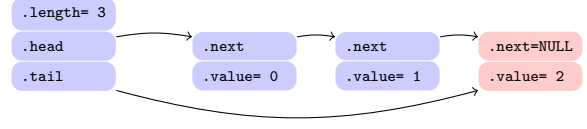

Dans cette variante, la liste a aussi un accès tail à la fin :

```
typedef struct Link {
  struct Link * next:
  int value ;
} Link ;
```

```
typedef struct List {
 int length ;
 Link * head, * tail:
 List:
```
**KORK STRAIN A BAR SHOP** 

Création de  $(1, 2, 3, 4)$  par 4 insertions à la fin :

```
int main (void) {
 List list:
 List Init (& list):
 List_AddLast (& list, 0);
 List AddLast (& list, 1);
 List AddLast (& list, 2);
 List_AddLast (k \text{ list}, 3); \bulletList Empty (& list):
  return 0;
}
```
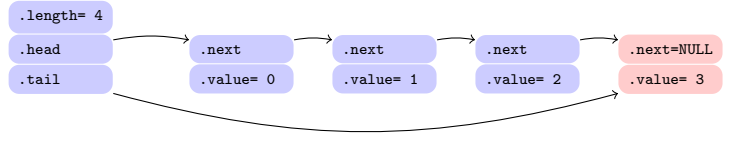

Dans cette variante, la liste a aussi un accès tail à la fin :

```
typedef struct Link {
  struct Link * next ;
  int value ;
} Link ;
```

```
struct List {
int length ;
      head. * tail;
List:
```
**KORK STRAIN A BAR SHOP** 

Création de  $(1, 2, 3, 4)$  par 4 insertions à la fin :

```
int main (void) {
 List list:
 List Init (& list):
 List_AddLast (& list, 0);
 List AddLast (& list, 1);
 List AddLast (& list, 2);
 List_AddLast (& list, 3);
 List Empty (& list):
  return 0;
}
```
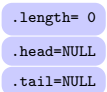

Dans cette variante, les maillons ont aussi un accès arrière prev :

```
typedef struct Link {
  struct Link * next, * prev:
  int value ;
} Link ;
```

```
typedef struct List {
   int length ;
Link * head , * tail ;
  List:
```
**KORK STRAIN A BAR SHOP** 

Création de  $(1, 2, 3, 4)$  par 4 insertions à la fin :

```
int main (void) {
 List list:
 List_Init (& list);
 List AddLast (& list, 0):
  List AddLast (& list, 1);
  List_AddLast (& list, 2);
  List_AddLast (& list, 3);
 List_Empty (& list);
  return 0;
}
```
Dans cette variante, les maillons ont aussi un accès arrière prev :

```
typedef struct Link {
  struct Link * next, * prev:
  int value ;
} Link ;
```

```
typedef struct List {
   int length ;
Link * head , * tail ;
  List:
```
**KORK STRAIN A BAR SHOP** 

Création de  $(1, 2, 3, 4)$  par 4 insertions à la fin :

```
int main (void) {
 List list:
 List_Init (& list);
 List AddLast (& list, 0):
  List AddLast (& list, 1);
  List_AddLast (& list, 2);
 List_AddLast (& list, 3);
  List_Empty (& list);
  return 0;
}
```
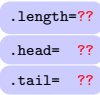

Dans cette variante, les maillons ont aussi un accès arrière prev :

```
typedef struct Link {
  struct Link * next, * prev:
  int value ;
} Link ;
```

```
typedef struct List {
   int length ;
Link * head , * tail ;
  List:
```
**KORK STRAIN A BAR SHOP** 

Création de  $(1, 2, 3, 4)$  par 4 insertions à la fin :

```
int main (void) {
 List list:
 List_Init (k list);
 List AddLast (& list, 0):
  List_AddLast (& list, 1);
  List_AddLast (& list, 2);
 List_AddLast (& list, 3);
  List_Empty (& list);
  return 0;
}
```
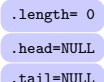

Dans cette variante, les maillons ont aussi un accès arrière prev :

```
typedef struct Link {
  struct Link * next, * prev:
  int value ;
} Link ;
```

```
typedef struct List {
  int length ;
 Link * head, * tail:
 List:
```
**KORK STRAIN A BAR SHOP** 

Création de  $(1, 2, 3, 4)$  par 4 insertions à la fin :

```
int main (void) {
 List list:
 List_Init (& list);
 List AddLast (& list, 0):
  List AddLast (& list, 1);
  List_AddLast (& list, 2);
 List_AddLast (& list, 3);
  List_Empty (& list);
  return 0;
}
```
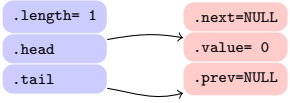

Dans cette variante, les maillons ont aussi un accès arrière prev :

```
typedef struct Link {
  struct Link * next, * prev:
  int value ;
} Link ;
```

```
typedef struct List {
  int length ;
 Link * head, * tail:
 List:
```
**KORK STRAIN A BAR SHOP** 

Création de  $(1, 2, 3, 4)$  par 4 insertions à la fin :

```
int main (void) {
 List list:
 List_Init (& list);
 List AddLast (& list, 0);
  List_AddLast (& list, 1);
 List_AddLast (& list, 2);
 List_AddLast (& list, 3);
  List Empty (& list);
  return 0;
}
```
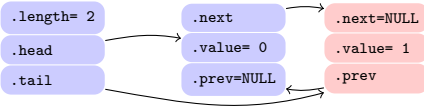

Dans cette variante, les maillons ont aussi un accès arrière prev :

```
typedef struct Link {
  struct Link * next, * prev:
  int value ;
} Link ;
```

```
typedef struct List {
  int length ;
 Link * head, * tail:
 List:
```
**KORK STRAIN A BAR SHOP** 

Création de  $(1, 2, 3, 4)$  par 4 insertions à la fin :

```
int main (void) {
 List list:
 List_Init (& list);
 List AddLast (& list, 0);
  List AddLast (& list, 1);
  List_AddLast (& list, 2);
 List AddLast (& list, 3);
  List Empty (& list);
  return 0;
}
```
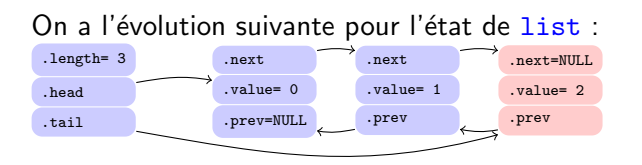
# Variante 3 : Liste doublement chaînée

Dans cette variante, les maillons ont aussi un accès arrière prev :

```
typedef struct Link {
  struct Link * next, * prev:
  int value ;
} Link ;
```

```
typedef struct List {
  int length ;
 Link * head, * tail:
 List:
```
**KORK STRAIN A BAR SHOP** 

Création de  $(1, 2, 3, 4)$  par 4 insertions à la fin :

```
int main (void) {
 List list:
 List_Init (& list);
 List AddLast (& list, 0);
  List AddLast (& list, 1);
 List_AddLast (& list, 2);
 List_AddLast (k \text{ list}, 3); \bulletList Empty (& list);
  return 0;
}
```
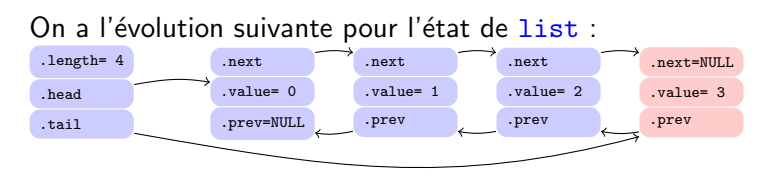

## Variante 3 : Liste doublement chaînée

Dans cette variante, les maillons ont aussi un accès arrière prev :

```
typedef struct Link {
  struct Link * next, * prev:
  int value ;
} Link ;
```

```
typedef struct List {
   int length ;
Link * head , * tail ;
  List:
```
**KORK STRAIN A BAR SHOP** 

Création de  $(1, 2, 3, 4)$  par 4 insertions à la fin :

```
int main (void) {
 List list:
 List_Init (& list);
 List AddLast (& list, 0);
  List AddLast (& list, 1);
  List_AddLast (& list, 2);
 List_AddLast (& list, 3);
  List_Empty (& list);
  return 0;
}
```
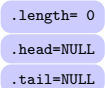

Dans cette variante, on chaîne le premier maillon au dernier :

```
typedef struct Link {
  struct Link * next, * prev:
  int value ;
} Link ;
```

```
typedef struct List {
  int length ;
       * head *List:
```
**KORK STRAIN A BAR SHOP** 

Création de  $(1, 2, 3, 4)$  par 4 insertions à la fin :

```
int main (void) {
 List list:
  List Init (k list):
  List_AddLast (& list, 0);
 List_AddLast (& list, 1);
 List AddLast (& list, 2);
 List_AddLast (& list, 3);
 List Empty (& list);
  return 0;
}
```
Dans cette variante, on chaîne le premier maillon au dernier :

```
typedef struct Link {
  struct Link * next, * prev;
  int value ;
} Link ;
```

```
typedef struct List {
  int length ;
       * head *List:
```
**KORK STRAIN A BAR SHOP** 

Création de  $(1, 2, 3, 4)$  par 4 insertions à la fin :

```
int main (void) {
 List list:
  List Init (k list):
  List_AddLast (& list, 0);
  List_AddLast (& list, 1);
 List AddLast (& list, 2);
 List_AddLast (& list, 3);
 List Empty (& list);
  return 0;
}
```
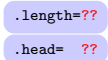

Dans cette variante, on chaîne le premier maillon au dernier :

```
typedef struct Link {
  struct Link * next, * prev;
  int value ;
} Link ;
```

```
typedef struct List {
  int length ;
       * head *List:
```
**KORK STRAIN A BAR SHOP** 

Création de  $(1, 2, 3, 4)$  par 4 insertions à la fin :

```
int main (void) {
 List list:
  List Init (k list):
  List_AddLast (& list, 0);
  List_AddLast (& list, 1);
 List AddLast (& list, 2);
 List_AddLast (& list, 3);
 List Empty (& list);
  return 0;
}
```
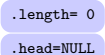

Dans cette variante, on chaîne le premier maillon au dernier :

```
typedef struct Link {
  struct Link * next, * prev:
  int value ;
} Link ;
```

```
typedef struct List {
  int length ;
       * head *List;
```
**KORK STRAIN A BAR SHOP** 

Création de  $(1, 2, 3, 4)$  par 4 insertions à la fin :

```
int main (void) {
 List list:
  List Init (k list):
  List_AddLast (& list, 0);
 List_AddLast (& list, 1);
 List AddLast (& list, 2);
 List_AddLast (& list, 3);
  List Empty (& list);
  return 0;
}
```
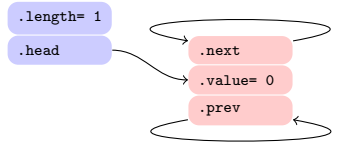

Dans cette variante, on chaîne le premier maillon au dernier :

```
typedef struct Link {
  struct Link * next, * prev:
  int value ;
} Link ;
```

```
typedef struct List {
  int length ;
 Link * head ;
 List;
```
**KORK STRAIN A BAR SHOP** 

Création de  $(1, 2, 3, 4)$  par 4 insertions à la fin :

```
int main (void) {
 List list:
 List Init (& list):
 List_AddLast (& list, 0);
 List_AddLast (& list, 1);
 List AddLast (& list, 2);
 List_AddLast (& list, 3);
 List Empty (& list);
  return 0;
}
```
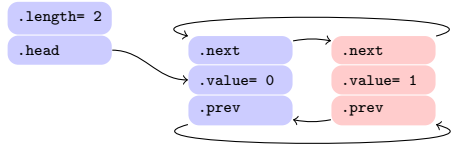

Dans cette variante, on chaîne le premier maillon au dernier :

```
typedef struct Link {
  struct Link * next, * prev:
  int value ;
} Link ;
```

```
typedef struct List {
  int length ;
 Link * head ;
 List;
```
**KORK STRAIN A BAR SHOP** 

Création de  $(1, 2, 3, 4)$  par 4 insertions à la fin :

```
int main (void) {
 List list:
 List Init (& list):
 List_AddLast (& list, 0);
 List_AddLast (& list, 1);
 List AddLast (& list, 2);
 List_AddLast (& list, 3);
  List Empty (& list);
  return 0;
}
```
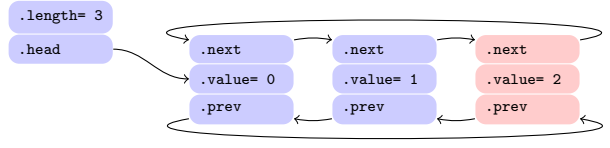

Dans cette variante, on chaîne le premier maillon au dernier :

```
typedef struct Link {
  struct Link * next, * prev:
  int value ;
} Link ;
```

```
typedef struct List {
 int length ;
 Link * head ;
 List;
```
Création de  $(1, 2, 3, 4)$  par 4 insertions à la fin :

```
int main (void) {
 List list:
 List Init (& list):
  List_AddLast (& list, 0);
 List AddLast (& list, 1);
 List AddLast (& list, 2);
 List_AddLast (& list, 3);
  List Empty (& list);
  return 0;
}
```
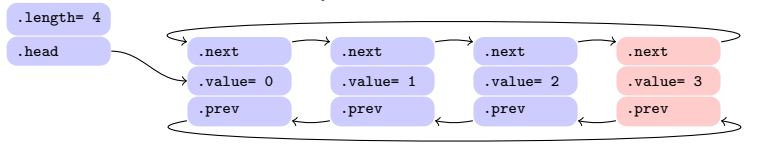

Dans cette variante, on chaîne le premier maillon au dernier :

```
typedef struct Link {
  struct Link * next, * prev;
  int value ;
} Link ;
```

```
typedef struct List {
  int length ;
       * head *List:
```
**KORK STRAIN A BAR SHOP** 

Création de  $(1, 2, 3, 4)$  par 4 insertions à la fin :

```
int main (void) {
 List list:
  List Init (k list):
  List_AddLast (& list, 0);
  List_AddLast (& list, 1);
 List AddLast (& list, 2);
 List_AddLast (& list, 3);
 List Empty (& list):
  return 0;
}
```
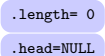

## Implémentation de liste chaînée (variante 2)

On se donne les structures suivante pour les maillons et la liste :

```
typedef struct Link {
  struct Link * next ;
  int value ;
 Link;
```

```
typedef struct List {
  int length ;
         head, * tail:
} List ;
```
**← ロ ▶ → イ 伊 ▶** 

 $\Omega$ 

La liste vide a la forme suivante :

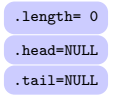

On en déduit List Init() qui initialise une liste comme vide :

```
void List_Init ( List * self ) {
  self - \lambda length = 0;
  self->head= self->tail= NULL ;
}
```
ainsi que List IsEmpty() testant qu'une liste est vide :

```
bool List_IsEmpty (List const * self) {
  return self->length == 0;
}
```
## Implémentation de liste chaînée : création de maillon

Pour insérer un élément, il faut préalablement créer un maillon par allocation dynamique pour héberger l'élément,

**KOD KAR KED KED E YORA** 

ce que fait Link Create() :

```
Link * Link_Create (int value, Link const * next) {
 Link * self = malloc (size of * self);
  assert (self != NULL);
  self->value= value:
  self->next= (Link *) next;
  return self ;
}
```
dont le destructeur associé est Link Destroy() :

```
void Link_Destroy ( Link * self ) {
  free (self);
}
```
## Implémentation de liste chaînée : insertion au début

L'insertion au début List AddFirst() s'écrit alors :

```
void List_AddFirst ( List * self , int value ) {
  Link * new link= Link Create ( value , self -> head );
  if (self - \lambda length == 0) self - \lambda tail = new\_link;self ->head = new link;
  self -> length ++;
}
```
Le code distingue l'insertion dans la liste vide, où  $tail$  change :

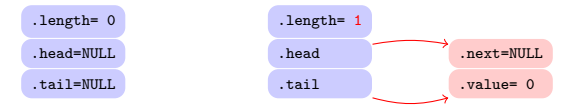

Pour une liste non-vide, tail ne change pas :

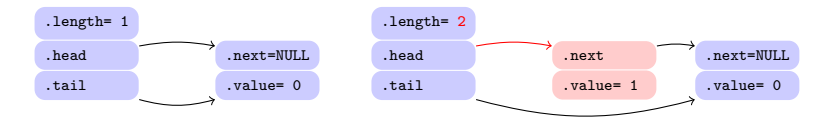

## Implémentation de liste chaînée : insertion à la fin

 $\Box$ 'insertion à la fin List AddLast $\Box$  s'écrit :

```
void List_AddLast ( List * self , int value ) {
  Link * new link= Link Create ( value , NULL );
  if (self->length == 0) self->head= new_link;<br>else self->tail->next= new link:
                         self - \gt{tail - \gt{next} = new link :
  self - \gt{tail = new link :
  self->length++;
}
```
Le code distingue l'insertion dans la liste vide, où head change :

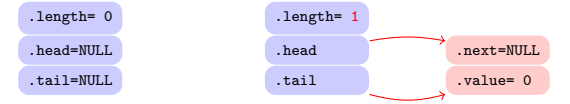

Pour une liste non-vide, c'est tail->next qui change :

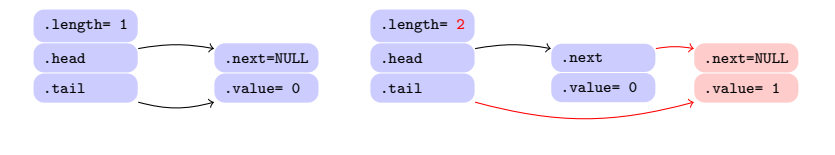

## Implémentation de liste chaînée : suppression au début

La suppression au début RemoveFirst() s'écrit :

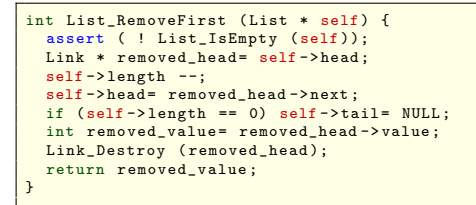

tail ne change pas lorsque la liste ne devient pas vide :

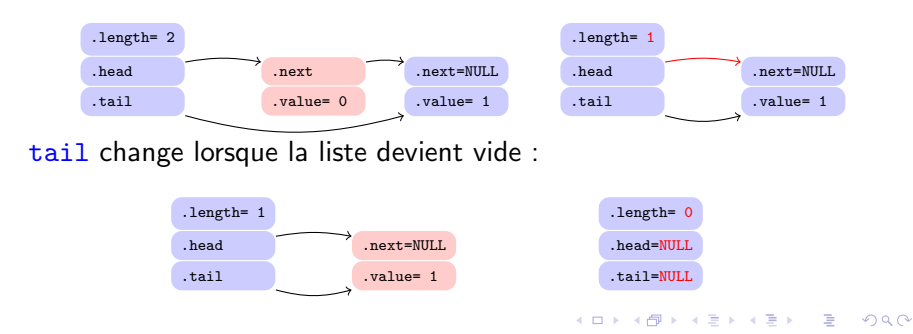

#### Implémentation de liste chaînée : tests

On peut tester les ajouts en début et en fin comme suit :

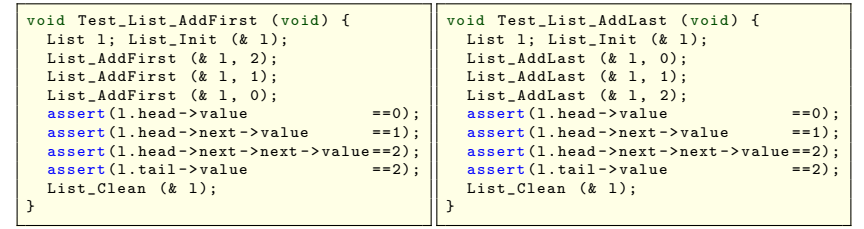

et on peut tester la suppression au début comme suit :

```
void Test List RemoveFirst ( void ) {
 List list; List_Init (& list);
 List AddLast (& list, 0);
 List AddLast (& list, 1);
 List AddLast (& list, 2);
 assert (List RemoveFirst (k \text{ list}) == 0);
  assert (List RemoveFirst (k \text{ list}) == 1);
  assert (List RemoveFirst (k \text{ list}) == 2);
  assert (List_IsEmpty (& list));
  List_Clean (& list);
}
```
Il nous faut cependant List\_Clean() qui parcourt les maillons.

## Parcourir les maillons d'une liste chaînée  $(1/4)$

Le getter GetLinkAt() est la forme de boucle la plus simple :

```
bool List_IndexIsValid ( List const * self , int index ) {
  return 0 <= index && index < self -> length ;
}
Link * List_GetLinkAt (List const * self, int index) {
  assert (List IndexIsValid (self, index));
 Link * current= self->head:
 for (int k = 0; k \leq j index; k + 1) current = current -> next;
  return current ;
}
```

```
void Test_List_GetLinkAt ( void ) {
 List list: List Init (& list):
 List AddLast (& list, 100);
 List AddLast (& list, 200);
 List AddLast (& list, 300);
  assert ( List_GetLinkAt (& list , 0) - > value == 100);
  assert (List GetLinkAt (\& list, 1) - > value == 200);
  assert (List GetLinkAt (k \text{ list}, 2) -> value == 300);
  List_Clean (& list);
}
```
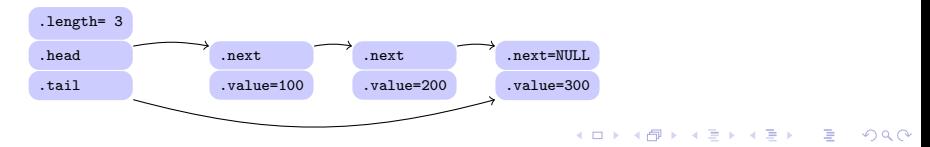

## Parcourir les maillons d'une liste chaînée  $(2/4)$

La forme de boucle classique est celle de la fonction d'affichage :

```
void List Print ( List const * self, FILE * file) {
  fprintf (file, "(");
 for (Link * current= self->head; current != NULL; current= current->next) {
     fprintf (file, "%d", current->value);
     if ( current != self ->tail) fprintf (file. ". "):
  }
fprintf ( file , ")");
}
```

```
int main (void) fList list; List_Init (& list);
 List AddLast (& list, 100);
 List AddLast (& list, 200);
 List AddLast (& list, 300);
 List Print (& list, stdout);
 fprintf (stdout, " length= \lambdad\ln", list. length);
 List Clean (& list):
  return 0;
}
```
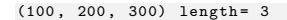

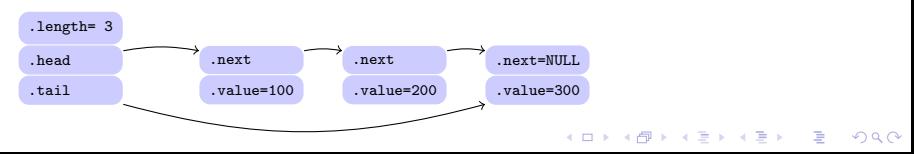

# Parcourir les maillons d'une liste chaînée  $(3/4)$

La forme de boucle de la fonction de recherche d'une valeur est similaire à celle de l'affichage, mais avec du early-exit :

```
Link * List FindLinkOfValue ( List const * self, int value) {
  for ( Link * current = self -> head ; current != NULL ; current = current -> next )
    if (current -\& value == value) return current;
  return NULL ;
}
bool List_Contains ( List const * self , int value ) {
  return List FindLinkOfValue (self, value) != NULL ;
}
```

```
void Test_List_FindLinkOfValue ( void ) {
 List list: List Init (& list):
 List_AddLast (& list, 100);
 List AddLast (& list, 200);
 List AddLast (& list, 300);
  assert (List FindLinkOfValue (k \text{ list } 100) == list head);
  assert (List FindLinkOfValue (& list, 200) == list . head -> next);
  assert (List FindLinkOfValue (& list, 300) == list.tail);
  assert (List FindLinkOfValue (k \text{ list}, 666) == \text{NULL});
  List_Clean (& list);
}
```
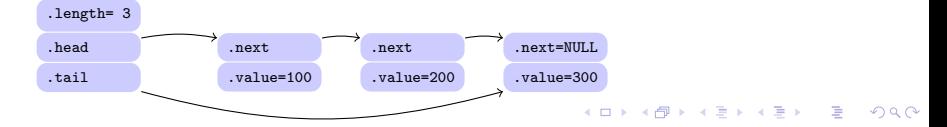

# Parcourir les maillons d'une liste chaînée  $(4/4)$

La boucle pour vider une liste est d'une forme particulière, car on détruit les maillons en même temps qu'on les parcourt.

```
void List_Clean ( List * self ) {
  Link * next;
      (Link * current= self->head; current != NULL; current= next) {
    next = current - \nexistsLink_Destroy ( current);
  }
}
void List_Empty ( List * self ) {
  List Clean ( self ):
  List Init ( self );
}
```
Il faut sauver current->next avant de détruire  $*$  current, afin de pouvoir y sauter après la destruction de  $*$  current.

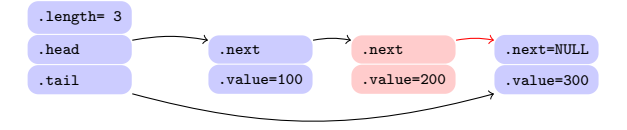

#### Listes chaînées : rassemblement des tests en batterie

Pour conclure sur les listes chaînées.

voici la batterie de tests pour le type List :

```
void Test List ( void ) {
 Test_List_AddFirst ();
 Test List AddLast ():
 Test_List_RemoveFirst();
 Test_List_GetLinkAt ();
  Test List FindLinkOfValue ();
}
```
et le lancement de la batterie dans le programme principal :

```
void RunAllTests (void) {
  Test_VectorOfInt ();
  Test_List ();
}
int main (void) {
  RunAllTests ();
  return 0;
}
```
# Pile (Stack or LIFO) implémentée avec une liste chaînée

Toutes les variantes de listes permettent d'implémenter une pile (ou LIFO, Last In/First Out, le dernier entré est le  $1<sup>er</sup>$  sorti) :

typedef struct Stack { List list ; } Stack ;

```
void Stack Init ( Stack * self) { List Init (& self -> list); }
void Stack Clean ( Stack * self ) { List Clean (k self -> list); }
void Stack_Empty ( Stack * self ) { List_Empty ( & self -> list ); }
bool Stack_IsEmpty (Stack * self) { return List_IsEmpty (& self->list); }
```
Push() empile et Pop() dépile :

```
void Stack_Push ( Stack * self , int value ) {
  List AddFirst (& self->list, value);
}
int Stack Pop ( Stack * self ) {
  assert ( ! Stack IsEmpty ( self ));
  return List_RemoveFirst (& self -> list );
}
```
Peek() consulte le sommet de la pile :

```
int Stack Peek ( Stack const * self ) {
  assert ( ! Stack_IsEmpty (self));
  return self -> list . head -> value ;
}
```
 $\Omega$ メロメ メ押メ メミメ メミメ

# File (Queue or FIFO) implémentée avec une liste chaînée

La variante 2 des listes permet d'implémenter une file d'attente (ou FIFO, First-In/First-Out, le  $1<sup>er</sup>$  entré est le  $1<sup>er</sup>$  sorti) :

typedef struct Queue { List list ; } Queue ;

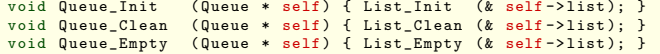

bool Queue IsEmpty ( Queue \* self ) { return List IsEmpty (& self -> list ); }

```
void Queue_Enqueue ( Queue * self , int value ) {
  List AddLast (& self->list, value);
}
int Queue Dequeue ( Queue * self ) {
  assert ( ! Queue_IsEmpty (self));
  return List_RemoveFirst (& self -> list );
}
```

```
int Queue Last ( Queue const * self) {
  assert ( ! Queue IsEmpty ( self ));
  return self -> list . tail -> value ;
}
int Queue First ( Queue const * self ) {
  assert ( ! Queue IsEmpty ( self )):
  return self -> list . head -> value ;
}
```